# ProvTAP status report

F.Bonnarel, M.Louys, G.Mantelet acknowledge the « provenance » author team of the DM WG

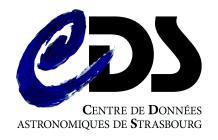

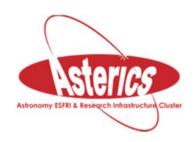

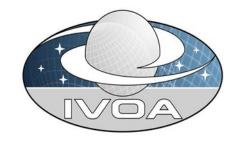

### Provenance UML diagram

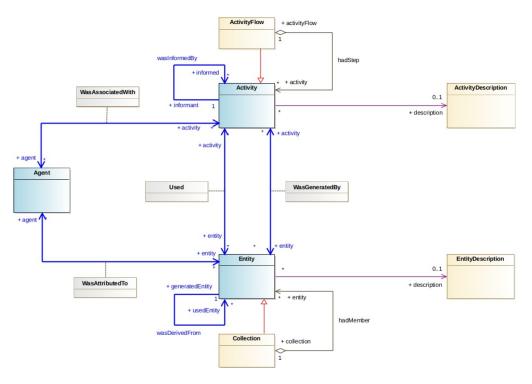

Figure 3: Overview of the classes for the Provenance Data Model in a conceptual class diagram. The blue classes are core elements. There are a number of many-to-many relationships with attached association classes (grey) that may contain additional attributes.

### Provenance UML diagram

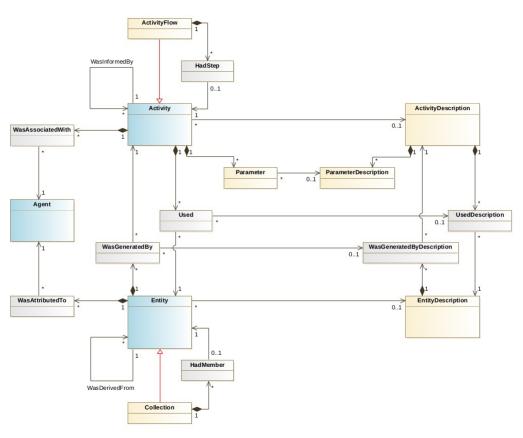

Figure 5: More detailed overview of the classes for the Provenance Data Model. Note that this UML class diagram is compatible with VO-DML.

## CDS ProvTAP service project

- It's a TAP service
- It implements a relational view of the model in its TAP schema
- It allows selection of related entity, activity and agent details by constraining any of the model classes attributes

## What has been done so far?

- Spring 2017: A prototype of a postgresql database has been developed and is regularly updated
  - Original work by a student
  - Based on aladin image collections and activities
  - Use cases: schmidt plate digitizations, cutouts, RGB composition, HiPS generation
  - W3C PROV and VOTable I/O, interface
  - --→ TAP interface « first light » (last week!!!)

## What has been done so far?

- Various « ActivityDescriptions » in the service
  - RGB image generation
  - CDS cutout extraction
  - STScI Schmidt plate numerisation
  - MAMA Schmidt plate numerisation
  - CDS HiPS generation
    - -HiPS is a global (allsky) organisation of the image data
    - -stored in Healpix cells,
    - -retrievable at various Healpix orders

## From Schmidt plates to RGB images through digitized plates and cutouts

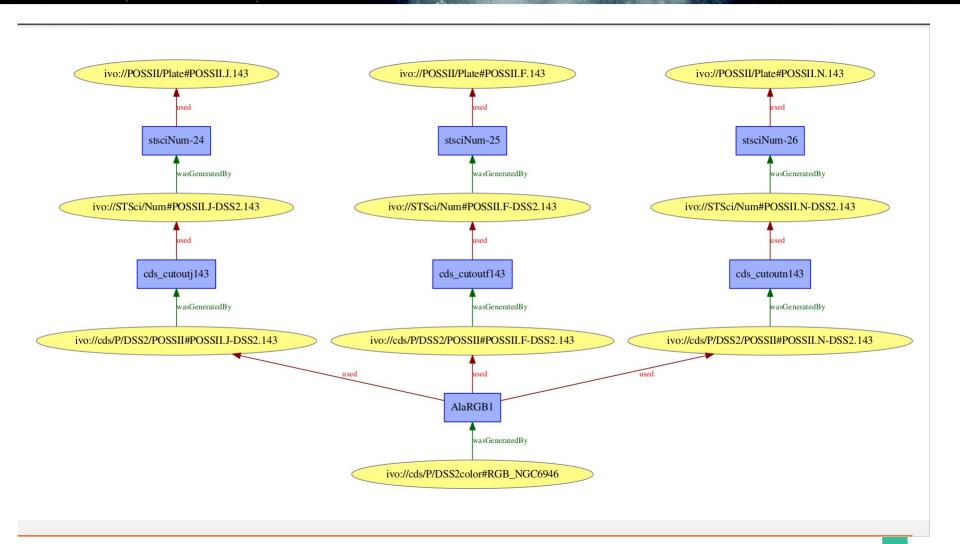

### Plate collection digitization HiPS generation

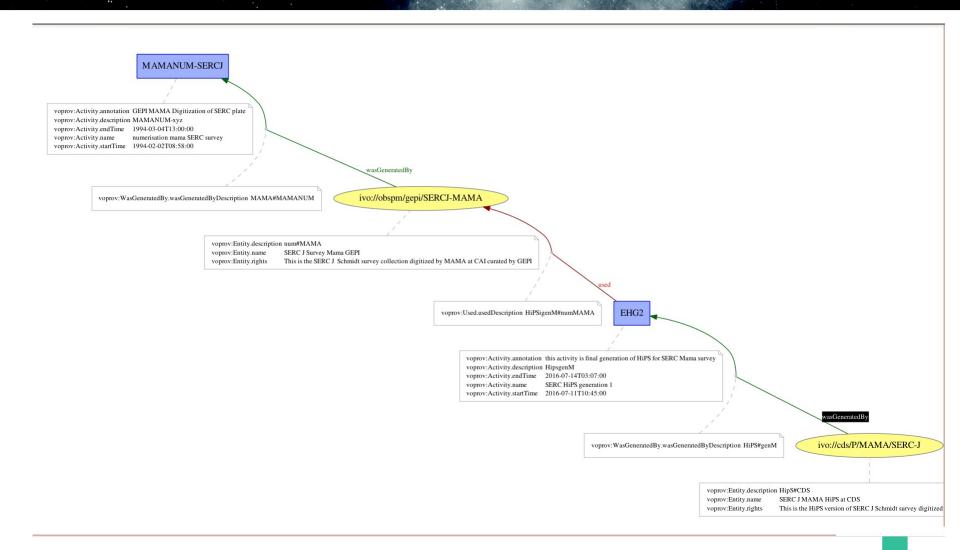

## What has been done so far?

 Classes and columns description in the ProvTAP specification

## Column descriptions

| Name                           | ucd              | utype                                         | datatype           |
|--------------------------------|------------------|-----------------------------------------------|--------------------|
| e_id                           | meta.id          | voprov:Entity.id                              | char               |
| e_name                         | meta.title       | voprov:Entity.name                            | $_{\mathrm{char}}$ |
| $e\_type$                      | meta.code.class  | voprov:Entity.type                            | char               |
| $e_{rights}$                   | meta.code.class  | voprov:Entity.rights                          | char               |
| $e$ _annotation                | meta.description | voprov:Entity.annotation                      | char               |
| $\rightarrow e\_hadMember$     | meta.code.member | voprov:Entity.hadMember                       | char               |
| $\rightarrow e\_description$   | meta.id          | voprov:Entity.description                     | char               |
| $\rightarrow$ e_used<br>Entity | meta.id          | voprov: Entity. was Derived From. used Entity | char               |

Table 2: Column description for Entity table

| Name             | ucd              | utype                                  | datatype |
|------------------|------------------|----------------------------------------|----------|
| $ed_id$          | meta.id          | voprov:EntityDescription.id            | char     |
| $ed_name$        | meta.title       | voprov: Entity Description. name       | char     |
| $ed\_annotation$ | meta.description | voprov: Entity Description. annotation | char     |
| $ed\_category$   | meta.code.class  | voprov: Entity Description. category   | char     |
| $ed\_doculink$   | meta.ref.url     | voprov: Entity Description. doculink   | char     |

Table 3: Column description for EntityDescription table

## Column descriptions

| Name                         | ucd              | utype                                        | datatype |
|------------------------------|------------------|----------------------------------------------|----------|
| a_id                         | meta.id          | voprov:Activity.id                           | char     |
| a_name                       | meta.title       | voprov:Activity.name                         | char     |
| $a\_startTime$               | time.start       | voprov:Activity.startTime                    | char     |
| $a\_endTime$                 | time.stop        | voprov:Activity.endTime                      | char     |
| aannotation                  | meta.description | voprov: Activity. annotation                 | char     |
| $a\_votype$                  | meta.code.class  | voprov:Activity.votype                       | char     |
| $\rightarrow a\_hadStep$     | meta.code.member | voprov:Activity.hadStep                      | char     |
| $\rightarrow a\_description$ | meta.id          | voprov:Activity.description                  | char     |
| $\rightarrow a\_parameter$   | meta.id          | voprov:Activity.parameter                    | char     |
| $\rightarrow$ a_informant    | meta.id          | voprov: Activity. was Informed By. informant | char     |

Table 4: Column description for Activity table

| Name                                      | ucd              | utype                                    | datatype |
|-------------------------------------------|------------------|------------------------------------------|----------|
| ad_id                                     | meta.id          | voprov:ActivityDescription.id            | char     |
| ad_name                                   | meta.title       | voprov: Activity Description. name       | char     |
| ad_type                                   | meta.code.class  | voprov: Activity Description. type       | char     |
| $ad\_subtype$                             | meta.code.class  | voprov: Activity Description. subtype    | char     |
| $ad\_annotation$                          | meta.description | voprov: Activity Description. annotation | char     |
| $ad\_doculink$                            | meta.ref.url     | voprov: Activity Description. doculink   | char     |
| $\rightarrow \mathrm{ad}\mathrm{\_param}$ | meta.id          | voprov: Activity Description. parameter  | char     |

Table 5: Column description for ActivityDescription table

## What has been done so far?

- Classes and columns description in the ProvTAP specification
- TAP schema designed

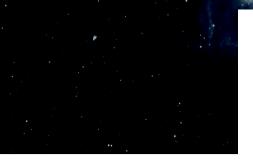

#### Entity in the TAP Schema

```
▼<schema>
   <name>provenance</name>
   <description>Provenance schema</description>
 ▼
    <name>Entity</name>
    <description>instances of Entity class</description>
   ▼<column>
      <name>e_id</name>
      <dataType xsi:type="vod:TAPType">VARCHAR</dataType>
      <ucd>meta.id</ucd>
      <utype>voprov:Entity.id</utype>
     </column>
   ▼<column>
      <name>e_name</name>
      <dataType xsi:type="vod:TAPType">VARCHAR</dataType>
      <ucd>meta.title</ucd>
      <utype>voprov:Entity.name</utype>
     </column>
   ▼<column>
      <name>e_type</name>
      <dataType xsi:type="vod:TAPType">VARCHAR</dataType>
      <ucd>meta.code.class</ucd>
      <utype>voprov:Entity.type</utype>
    </column>
   ▼<column>
      <name>e_rights</name>
      <dataType xsi:type="vod:TAPType">VARCHAR</dataType>
      <ucd>meta.code.class</ucd>
      <utype>voprov:Entity.rights</utype>
    </column>
   ▼<column>
      <name>e_annotation</name>
      <dataType xsi:type="vod:TAPType">VARCHAR</dataType>
      <ucd>meta.description</ucd>
      <utype>voprov:Entity.annotation</utype>
    </column>
   ▼<column>
      <name>e_hadMember</name>
      <dataType xsi:type="vod:TAPType">VARCHAR</dataType>
      <ucd>meta.code.member</ucd>
      <utype>voprov:Entity.hadMember</utype>
    </column>
   ▼<column>
      <name>e_description</name>
      <dataType xsi:type="vod:TAPType">VARCHAR</dataType>
      <ucd>meta.id</ucd>
      <utype>voprov:Entity.description</utype>
     </column>
   ▼<foreignKey>
      <targetTable>EntityDescription</targetTable>
        <fromColumn>e_description</fromColumn>
        <targetColumn>ed id</targetColumn>
      </fkColumn>
    </foreignKey>
```

▼/table type="output">

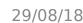

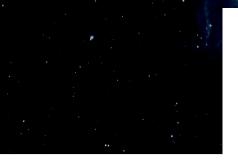

Activity in

```
▼
                                                                                  <name>Activity</name>
                                                                                  <description>instances of Activity class</description>
                                                                              ▼<column>
                                                                                      <name>a_id</name>
                                                                                      <dataType xsi:type="vod:TAPType">VARCHAR</dataType>
                                                                                      <ucd>meta.id</ucd>
                                                                                      <utype>voprov:Activity.id</utype>
                                                                                  </column>
                                                                              ▼<column>
                                                                                      <name>a name</name>
                                                                                      <dataType xsi:type="vod:TAPType">VARCHAR</dataType>
                                                                                      <ucd>meta.title</ucd>
                                                                                      <utype>voprov:Activity.name</utype>
                                                                                  </column>
                                                                              ▼<column>
                                                                                      <name>a startTime</name>
                                                                                      <dataType xsi:type="vod:TAPType">VARCHAR</dataType>
                                                                                      <ucd>time.start</ucd>
                                                                                      <utype>voprov:Activity.startTime</utype>
                                                                              ▼<column>
                                                                                      <name>a stopTime</name>
ProvTAP schema <dataType xsi:type="valued>time.stop</dataType xsi:type="valued>time.stop</dataType xsi:type="valued>type="valued">type="valued>type="valued>type="valued)>type="valued>type="valued>type
                                                                                      <dataType xsi:type="vod:TAPType">VARCHAR</dataType>
                                                                                      <utype>voprov:Activity.stopTime</utype>
                                                                                  </column>
                                                                              ▼<column>
                                                                                      <name>a annotation</name>
                                                                                      <dataType xsi:type="vod:TAPType">VARCHAR</dataType>
                                                                                      <ucd>meta.description</ucd>
                                                                                      <utype>voprov:Activity.annotation</utype>
                                                                                  </column>
                                                                              ▼<column>
                                                                                      <name>a_votype</name>
                                                                                      <dataType xsi:type="vod:TAPType">VARCHAR</dataType>
                                                                                      <ucd>meta.code.class</ucd>
                                                                                      <utype>voprov:Activity.votype</utype>
                                                                                  </column>
                                                                              ▼<column>
                                                                                      <name>a_hadStep</name>
                                                                                      <dataType xsi:type="vod:TAPType">VARCHAR</dataType>
                                                                                      <ucd>meta.code.member</ucd>
                                                                                      <utype>voprov:Activity.hadStep</utype>
                                                                                  </column>
                                                                              ▼<column>
                                                                                      <name>a_description</name>
                                                                                      <dataType xsi:type="vod:TAPType">VARCHAR</dataType>
                                                                                      <ucd>meta.id</ucd>
                                                                                      <utype>voprov:Activity.description</utype>
                                                                                  </column>
```

<dataType xsi:type="vod:TAPType">VARCHAR</dataType>

<utype>voprov:Activity.parameter</utype>

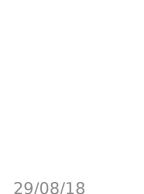

▼<column>

</column>

<name>a\_parameter</name>

<ucd>meta.id</ucd>

## What has been done so far?

- Classes and columns description in the ProvTAP specification
- TAP schema designed
- Specification ready to go to Working draft status

## ProvTAP Working draft (to be released soon)

## IVOA Provenance Table Access Protocol (ProvTAP)

Version 1.0

#### IVOA Working Draft 2018-03-22

Working group

DM

This version

http://www.ivoa.net/documents/ProvTAP/20180322

Latest version

http://www.ivoa.net/documents/ProvTAP

Previous versions

#### Author(s)

François Bonnarel, Mireille Louys, Markus Nullmeier, Kristin Riebe, Michèle Sanguillon, Mathieu Servillat, IVOA Data Model Working Group

Editor(s)

François Bonnarel

## What has been done so far?

- Classes and columns description in the ProvTAP specification
- TAP schema designed
- Can specification go to Working draft status?
  - → depend from model achievment
  - →coauthors review is needed
- Service can be queried via ADQL queries

## Implementation tools/status

- Gregory Mantelet's library: easy creation of service on top of database
- Embedded web interface
- Topcat demonstration
- Aladin and TapHandle don't work in current context (my desktop implementation wifi IP numbers not recognized)
- But SAMP communication can help us.
- We created a « miniobscore » table in addition to describe more are « dataset » entities

## web interface embedded In TAP library

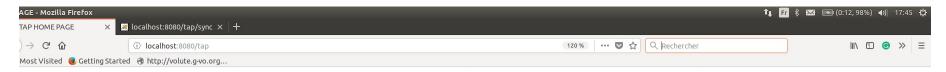

#### TAP HOME PAGE

- CDS -

#### vailable resources

- tables
- sync
- capabilities
- async

uery:

availability

#### **DQL** query

| ROM entity;                  |                                                                  |
|------------------------------|------------------------------------------------------------------|
|                              |                                                                  |
| cecution mode: U Asynchronou | s/Batch USynchronous                                             |
| rmat: html                   |                                                                  |
| Result limit: -1             | rows (0 to get only metadata ; a value < 0 means 'default value' |
| Duration limit: -1           | seconds (a value $\leq 0$ means 'default value')                 |
| Execute!                     |                                                                  |

# SELECT \* from entity HTML format

🚾 IVIOSE VISICEU 🥌 GELLING SEGICEU 😁 NICEP.//VOLUCE.GTVO.OI G...

// 1 mmooomooott #pooott B

| * Most visited actility started a litth://volute.gv |                                         | 1. a an -                      | 2010 20 20717 10 107                                                                      |                  |
|-----------------------------------------------------|-----------------------------------------|--------------------------------|-------------------------------------------------------------------------------------------|------------------|
|                                                     | TAP re                                  | sult from CDS on<br>SELECT * F | 2018-08-30T15:42:13Z<br>ROM entity;                                                       |                  |
| e_id                                                | e_name                                  | e_type e_rights                | e_annotation                                                                              | e_description    |
| ivo://cds/P/DSS2color#RGB_NGC6946                   | RGB DSS2 image for NGC 6946             |                                | This is a PNG RGB image built from DSS2 with Aladin for galaxy NGC $69$                   | color#RGB        |
| ivo://cds/P/DSS2color#RGB_M101                      | RGB DSS2 image for Messier 101          |                                | This is a PNG RGB image built from DSS2 with Aladin for galaxy<br>Messier 101             | color#RGB        |
| ivo://cds/P/DSS2color#RGB_M33                       | RGB DSS2 image for Messier 33           |                                | This is a PNG RGB image built from DSS2 with Aladin for galaxy<br>Messier 33              | color#RGB        |
| ivo://cds/P/DSS2color#RGB_M51                       | RGB DSS2 image for Messier 51           |                                | This is a PNG RGB image built from DSS2 with Aladin for galaxy<br>Messier 51              | color#RGB        |
| ivo://cds/P/DSS2color#RGB_M81                       | RGB DSS2 image for Messier 81           |                                | This is a PNG RGB image built from DSS2 with Aladin for galaxy<br>Messier 81              | color#RGB        |
| ivo://cds/P/DSS2color#RGB_M83                       | RGB DSS2 image for Messier 83           |                                | This is a PNG RGB image built from DSS2 with Aladin for galaxy<br>Messier 83              | color#RGB        |
| ivo://cds/P/DSS2color#RGB_M87                       | RGB DSS2 image for Messier 87           |                                | This is a PNG RGB image built from DSS2 with Aladin for galaxy<br>Messier 87              | color#RGB        |
| ivo://cds/P/DSS2/POSSII#POSSII.N-<br>DSS2.061       | POSSII Infra Red Survey DSS2 M8         | 1                              | This is the DSS2 digitization of the POSSII Schmidt survey around Messier 81              | cutout#DSS2_MAMA |
| ivo://cds/P/DSS2/POSSII#POSSII.J-<br>DSS2.061       | POSSII Blue Survey DSS2 M81             |                                | This is the DSS2 digitization of the Blue POSSII Schmidt survey around Messier 81         | cutout#DSS2_MAMA |
| ivo://cds/P/DSS2/POSSII#POSSII.F-<br>DSS2.061       | POSSII Red Survey DSS2 M81              |                                | This is the DSS2 digitization of the Red POSSII Schmidt survey around Messier 81          | cutout#DSS2_MAMA |
| ivo://cds/P/DSS2/POSSII#POSSII.J-<br>DSS2.143       | POSSII Blue Survey DSS2<br>NGC6946      |                                | This is the DSS2 digitization of the Blue POSSII Schmidt survey around NGC 6946           | cutout#DSS2_MAMA |
| ivo://cds/P/DSS2/POSSII#POSSII.F-<br>DSS2.143       | POSSII Red Survey DSS2 NGC6946          | 5                              | This is the DSS2 digitization of the Red POSSII Schmidt survey around NGC 6946            | cutout#DSS2_MAMA |
| ivo://cds/P/DSS2/POSSII#POSSII.N-<br>DSS2.143       | POSSII Infra Red Survey DSS2<br>NGC6946 |                                | This is the DSS2 digitization of the Infra red POSSII Schmidt survey around NGC $6946$    | cutout#DSS2_MAMA |
| ivo://cds/P/DSS2/POSSII#POSSII.J-<br>DSS2.174       | POSSII Blue Survey DSS2 M101            |                                | This is the DSS2 digitization of the Blue POSSII Schmidt survey around Messier 101        | cutout#DSS2_MAMA |
| ivo://cds/P/DSS2/POSSII#POSSII.F-<br>DSS2.174       | POSSII Red Survey DSS2 M101             |                                | This is the DSS2 digitization of the Red POSSII Schmidt survey around Messier 101         | cutout#DSS2_MAMA |
| ivo://cds/P/DSS2/POSSII#POSSII.N-<br>DSS2.175       | POSSII Infra Red Survey DSS2<br>M101    |                                | This is the DSS2 digitization of the Infra red POSSII Schmidt survey around Messier $101$ | cutout#DSS2_MAMA |
| ivo://cds/P/DSS2/POSSII#POSSII.J-<br>DSS2.270       | POSSII Blue Survey DSS2 M51             |                                | This is the DSS2 digitization of the Blue POSSII Schmidt survey around Messier $51$       | cutout#DSS2_MAMA |

# SELECT \* from activity CSV format

```
_id,a_name,a_starttime,a_endtime,a_annotation,a_description
stsciNum-21", "Num DSS2 POSSII 061 J", "2006-06-29T15:32:50", "2006-06-29T15:35:00", "DSS2 Digitization of plates at Stsci POSSII 061 J", "stsciNum"
stsciNum-22","Num DSS2 POSSII 061 F","2006-04-04T16:39:18","2006-04-04T16:41:00","DSS2 Digitization of plates at Stsci POSSII 061 F","stsciNum"
stsciNum-23", "Num DSS2 POSSII 061 N", "2006-04-04T16:52:00", "2006-04-04T16:54:00", "DSS2 Digitization of plates at Stsci POSSII 061 N", "stsciNum"
AlaRGB1", "Aladin RGB 1", "2017-04-18T17:28:00", "2017-04-19T17:29:00", "Aladin RGB image generation for NGC 6946 ", "AlaRGB"
AlaRGB2", "Aladin RGB 2", "2017-04-18T17:34:00", "2017-04-19T17:35:00", "Aladin RGB image generation for Messier 101 ", "AlaRGB"
AlaRGB3", "Aladin RGB 3", "2017-04-18T17:41:00", "2017-04-19T17:42:00", "Aladin RGB image generation for Messier 33 ", "AlaRGB"
AlaRGB4", "Aladin RGB 4", "2017-04-18T17:45:00", "2017-04-19T17:46:00", "Aladin RGB image generation for Messier 51 ", "AlaRGB"
AlaRGB5", "Aladin RGB 5", "2017-04-18T17:47:00", "2017-04-19T17:48:00", "Aladin RGB image generation for Messier 81 ", "AlaRGB"
AlaRGB6","Aladin RGB 6","2017-04-18T17:50:00","2017-04-19T17:51:00","Aladin RGB image generation for Messier 83 ","AlaRGB'
AlaRGB7","Aladin RGB 7","2017-04-18T17:53:00","2017-04-19T17:54:00","Aladin RGB image generation for Messier 87 | ","AlaRGB'
stsciNum-24", "Num DSS2 POSSII 143 J", "2006-04-04T16:10:12", "2006-04-04T16:10:30", "DSS2 Digitization of plates at Stsci POSSII 143 J", "stsciNum" stsciNum-25", "Num DSS2 POSSII 143 F", "2006-04-04T16:25:45", "2006-04-04T16:25:55", "DSS2 Digitization of plates at Stsci POSSII 143 F", "stsciNum" stsciNum-26", "Num DSS2 POSSII 143 N", "2006-04-04T16:31:01", "2006-04-04T16:31:21", "DSS2 Digitization of plates at Stsci POSSII 143 N", "stsciNum"
stsciNum-27"."Num DSS2 POSSII 270 J"."2006-04-04T16:17:26","2006-04-04T16:17:36","DSS2 Digitization of plates at Stsci POSSII 270 J","stsciNum"
stsciNum-28", "Num DSS2 POSSII 270 F", "2006-04-04T16:17:27", "2006-04-04T16:17:37", "DSS2 Digitization of plates at Stsci POSSII 270 F", "stsciNum"
stsciNum-29", "Num DSS2 POSSII 270 N", "2006-04-04T16:35:11", "2006-04-04T16:35:21", "DSS2 Digitization of plates at Stsci POSSII 270 N", "stsciNum"
stsciNum-2a","Num DSS2 POSSII 174 J","2006-04-04T16:36:03","2006-04-04T16:36:13","DSS2 Digitization of plates at Stsci POSSII 174 J","stsciNum"
stsciNum-2b", "Num DSS2 POSSII 174 F", "2006-04-04T16:22:28", "2006-04-04T16:22:38", "DSS2 Digitization of plates at Stsci POSSII 174 F", "stsciNum"
stsciNum-2c","Num DSS2 POSSII 175 N","2006-04-04T16:41:00","2006-04-04T16:41:10","DSS2 Digitization of plates at Stsci POSSII 175 N","stsciNum" stsciNum-2d","Num DSS2 POSSII 413 J","2006-04-04T16:19:43","2006-04-04T16:19:53","DSS2 Digitization of plates at Stsci POSSII 413 J","stsciNum" stsciNum-2e","Num DSS2 POSSII 413 F","2006-04-04T16:18:05","2006-04-04T16:18:15","DSS2 Digitization of plates at Stsci POSSII 413 F","stsciNum"
stsciNum-2f", "Num DSS2 POSSII 413 N", "2006-06-29T15:32:42", "2006-06-29T15:32:52", "DSS2 Digitization of plates at Stsci POSSII 413 N", "stsciNum"
stsciNum-2q", "Num DSS2 POSSII 644 J", "2006-04-04T16:07:36", "2006-04-04T16:07:46", "DSS2 Digitization of plates at Stsci POSSII 644 J", "stsciNum"
stsciNum-2h", "Num DSS2 POSSII 644 F", "2006-04-04T16:11:58", "2006-04-04T16:12:08", "DSS2 Digitization of plates at Stsci POSSII 644 F", "stsciNum"
stsciNum-2i", "Num DSS2 POSSII 644 N", "2006-04-04T16:11:58", "2006-04-04T16:11:58", "DSS2 Digitization of plates at Stsci POSSII 644 N", "stsciNum"
stsciNum-2j","Num DSS2 SERC 445 I","2006-04-04T16:36:09","2006-04-04T16:36:19","DSS2 Digitization of plates at Stsci SERC 445 I","stsciNum"
MAMANUM-1", "numerisation mama SERC J 444", "1994-02-04T09:00:00", "1994-02-04T14:57:00", "GEPI MAMA Digitization of plate SERC 444J", "MAMANUM-xyz"
MAMANUM-2", "numerisation mama ESO R 444", "1994-01-28T09:03:00", "1994-01-28T13:07:00", "GEPI MAMA Digitization of plate ESO 444R", "MAMANUM-xyz"
MAMANUM-3", "numerisation mama ESO R 445", "1993-08-12T09:17:00", "1993-08-12T13:32:00", "GEPI MAMA Digitization of plate ESO 445R", "MAMANUM-xyz"
MAMANUM-4", "numerisation mama ESO R 446", "1993-08-13T09:13:00", "1993-08-13T13:25:00", "GEPI MAMA Digitization of plate ESO 446R", "MAMANUM-xyz"
MAMANUM-5", "numerisation mama ESO R 447", "1993-08-14T08:58:00", "1993-08-14T13:00:00", "GEPI MAMA Digitization of plate ESO 447R", "MAMANUM-xyz"
MAMANUM-ESOR", "numerisation mama ESO survey", "1993-08-01708:58:00", "1993-08-31T13:00:04", "GEPI MAMA Digitization of ESO plates", "MAMANUM-xyz"
MAMANUM-SERCJ", "numerisation mama SERC survey", "1994-02-02T08:58:00", "1994-03-04T13:00:00", "GEPI MAMA Digitization of SERC plate", "MAMANUM-xyz"
cds_cutoutj061","Cut out Aladin POSSII 061 J","2017-04-18T16:33:00","2017-04-19T16:34:00","Cut out CDS- soda service POSSII 061 J","cds_cutout"
cds_cutoutf061","Cut out Aladin POSSII 061 F","2017-04-18T16:34:00","2017-04-19T16:35:00","Cut out CDS- soda service POSSII 061 F","cds_cutout" cds_cutoutn061","Cut out Aladin POSSII 061 N","2017-04-18T16:35:00","2017-04-19T16:36:00","Cut out CDS- soda service POSSII 061 N","cds_cutout" cds_cutoutj143","Cut out Aladin POSSII 143 J","2017-04-18T16:36:00","2017-04-19T16:37:00","Cut out CDS- soda service POSSII 143 J","cds_cutout"
cds cutoutf143", "Cut out Aladin POSSII 143 F", "2017-04-18T16:37:00", "2017-04-19T16:38:00", "Cut out CDS- soda service POSSII 143 F", "cds cutout"
cds cutoutn143", "Cut out Aladin POSSII 143 N", "2017-04-18T16:38:00", "2017-04-19T16:39:00", "Cut out CDS- soda service POSSII 143 N", "cds cutout"
cds cutoutj174", "Cut out Aladin POSSII 174 J", "2017-04-18T16:39:00", "2017-04-19T16:40:00", "Cut out CDS- soda service POSSII 174 J", "cds cutout"
cds_cutoutf174","Cut out Aladin POSSII 174 F","2017-04-18T16:40:00","2017-04-19T16:41:00","Cut out CDS- soda service POSSII 174 F","cds_cutout"
cds_cutoutn175","Cut out Aladin POSSII 175 N","2017-04-18T16:41:00","2017-04-19T16:42:00","Cut out CDS- soda service POSSII 175 N","cds_cutout"
cds_cutoutj270","Cut out Aladin POSSII 270 J","2017-04-18T16:42:00","2017-04-19T16:42:30","Cut out CDS- soda service POSSII 270 J","cds_cutout"
cds_cutoutf270","Cut out Aladin POSSII 270 F","2017-04-18T16:43:00","2017-04-19T16:43:30","Cut out CDS- soda service POSSII 270 F","cds_cutout" cds_cutoutn270","Cut out Aladin POSSII 270 N","2017-04-18T16:44:00","2017-04-19T16:44:30","Cut out CDS- soda service POSSII 270 N","cds_cutout"
cds_cutoutj413","Cut out Aladin POSSII 143 J","2017-04-18T16:45:00","2017-04-19T16:45:30","Cut out CDS- soda service POSSII 143 J","cds_cutout"
cds cutoutf413", "Cut out Aladin POSSII 143 F", "2017-04-18T16:46:00", "2017-04-19T16:46:30", "Cut out CDS- soda service POSSII 143 F", "cds cutout"
cds cutoutn413", "Cut out Aladin POSSII 143 N", "2017-04-18T16:47:00", "2017-04-19T16:47:40", "Cut out CDS- soda service POSSII 143 N", "cds cutout"
cds_cutoutj644","Cut out Aladin POSSII 644 J","2017-04-18T16:48:00","2017-04-19T16:48:25","Cut out CDS- soda service POSSII 644 J","cds_cutout"
cds_cutoutf644","Cut out Aladin POSSII 644 F","2017-04-18T16:49:00","2017-04-19T16:49:26","Cut out CDS- soda service POSSII 644 F","cds_cutout"
cds_cutoutn644","Cut out Aladin POSSII 644 N","2017-04-18T16:50:00","2017-04-19T16:50:30","Cut out CDS- soda service POSSII 644 N","cds_cutout"
cds cutouti445", "Cut out Aladin SERC 445 I", "2017-04-18T16:52:00", "2017-04-19T16:52:20", "Cut out CDS- soda service SERC 445 I", "cds cutout"
ede cutoutidada" "Cut out aladia CEDE 444 7" "2017 04 10716-E4-00" "2017 04 10716-E4-20" "Cut out CDC coda cocuico CEDE 444 7" "cde cutout"
```

# SELECT \* from activitydescription json format

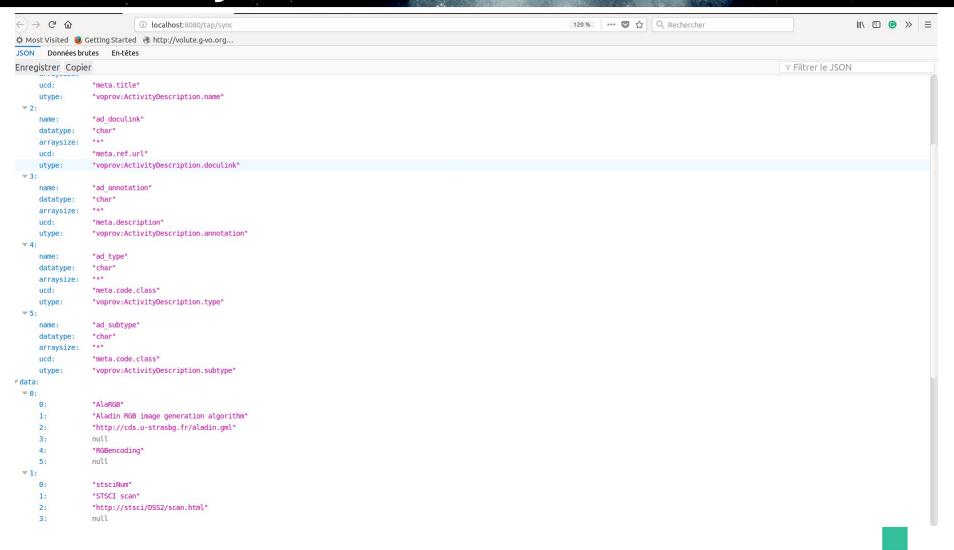

## SELECT \* from miniobscore VOTable format

```
:?xml version="1.0" encoding="utf-8"?>
.VOTABLE version="1.3" xmlns="http://www.ivoa.net/xml/VOTable/v1.3" xmlns:xsi="http://www.ivoa.net/xml/VOTable/v1.3 http://www.ivoa.net/xml/
'OTable/v1.3">
:RESOURCE type="results">
:INFO name="QUERY_STATUS" value="OK"/>
:INFO name="PROVIDER" value="CDS"></INFO>
:INFO name="QUERY" value="SELECT *
ROM miniobscore;"/>
TABLE name="result_S1535644387945">
"FIELD arraysize="*" datatype="char" name="obs_publisher_did" ucd="meta.ref.ivoid" utype="obscore:Curation.publisherDID"/>
"FIELD arraysize="*" datatype="char" name="access_url" ucd="meta.ref.url" utype="obscore:Access.reference"/>
"FIELD arraysize="*" datatype="char" name="data_rights" ucd="meta.code.class" utype="obscore:Curation.rights"/>
"FIELD arraysize="*" datatype="char" name="dataproduct_type" ucd="meta.code.class" utype="obscore:ObsDataSet.dataProductype"/>
"FIELD datatype="int" name="calib_level" ucd="meta.code;obs.calib" utype="obscore:ObsDataSet.caliblevel"/>
DATA>
:TABLEDATA>
 <TR>
   <TD>ivo://cds/P/MAMA/SERC-J</TD>
   <TD>http://alasky.u-strasbg.fr/MAMA/CDS P MAMA srcj</TD>
   <TD>public</TD>
   <TD>hips</TD>
   <TD>3</TD>
 </TR>
 <TR>
   <TD>ivo://cds/P/MAMA/ESO-R</TD>
   <TD>http://alasky.u-strasbg.fr/MAMA/CDS P MAMA esor</TD>
   <TD>public</TD>
   <TD>hips</TD>
   <TD>3</TD>
 </TR>
   <TD>ivo://cds/P/DSS2color#RGB NGC6946</TD>
   <TD>file://home/bonnarel/Aladin/RGB/RGB_NGC6946.png</TD>
   <TD>public</TD>
   <TD>image</TD>
   <TD>3</TD>
 </TR>
 <TR>
   <TD>ivo://cds/P/DSS2color#RGB M101</TD>
   <TD>file://home/bonnarel/Aladin/RGB/RGB M101.png</TD>
   <TD>public</TD>
   <TD>image</TD>
   <TD>3</TD>
 </TR>
 <TR>
   <TD>ivo://cds/P/DSS2color#RGB M33</TD>
   <TD>file://home/bonnarel/Aladin/RGB/RGB M33.png</TD>
   <TD>public</TD>
   <TD>image</TD>
   <TD>3</TD>
 </TR>
 <TR>
   <TD>ivo://cds/P/DSS2color#RGB M51</TD>
   <TD>file //home/honnerel/Aladia/DCD/DCD ME1 angs/TD>
```

## More realistic (and complex) queries

 To retrieve all activity metadata for activities sharing the same activityDescription:

SELECT \* FROM Activity WHERE Activity.a\_description = 'HipsgenM'

To retrieve all activities associated with agent obspm:

SELECT WasAssociatedWith.waw\_activity\_id, Activity.a\_name,
Activity.a\_annotation FROM WasAssociatedWith INNER JOIN Activity
ON WasAssociatedWith.waw\_activity\_id = Activity.a\_id WHERE
WasAssociatedWith.waw agent id = 'ivo://obspm/cai'

To retrieve all entities attributed to curator agents:

SELECT WasAttributedTo.wat\_entity\_id FROM WasAttributedTo WHERE WasAttributedTo.wat\_role = 'voprov :curator'

29/08/18

## Activities sharing the same activity description « HipsgenM »

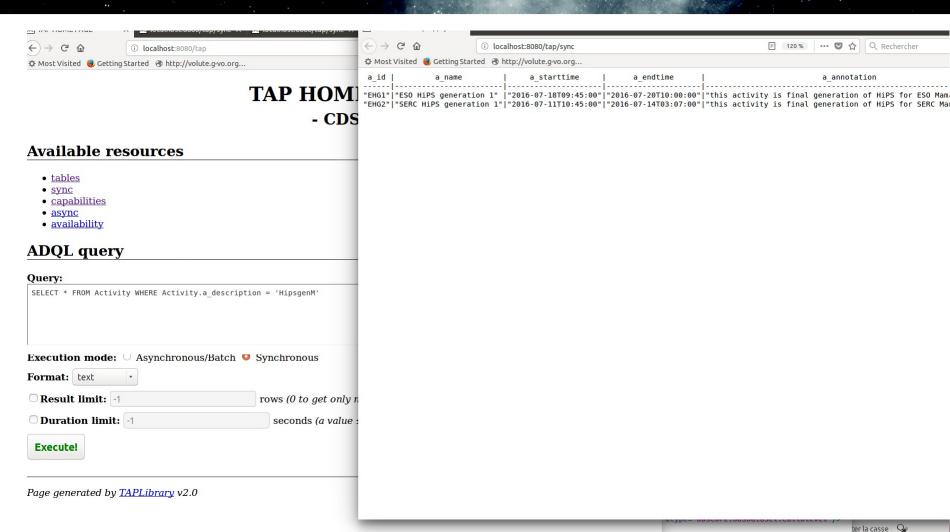

## Activities associated with agent « ivo://obspm/cai »

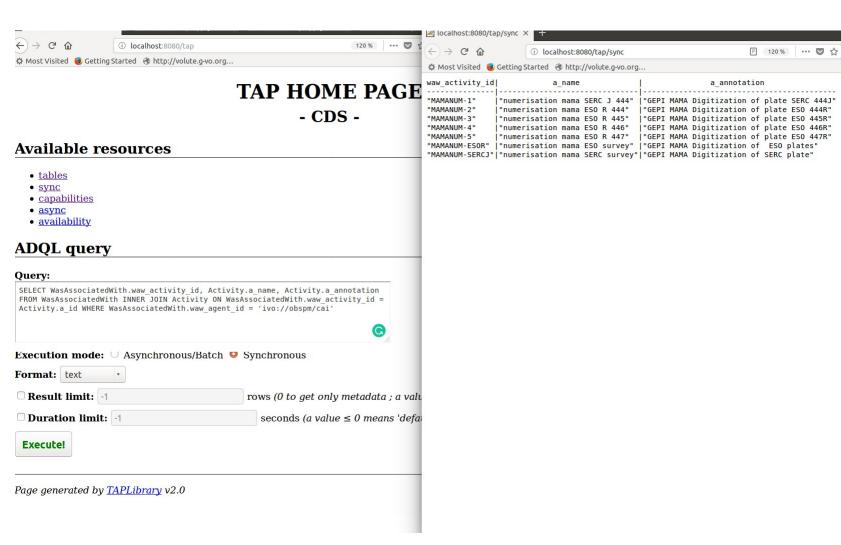

## Entities attributed to agents with role « voprov:curator »

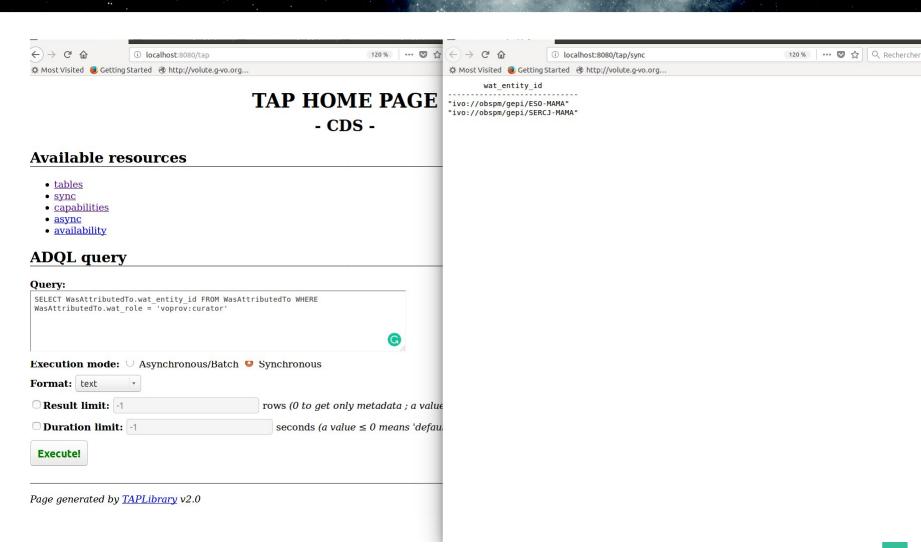

# Querying service with TopCat

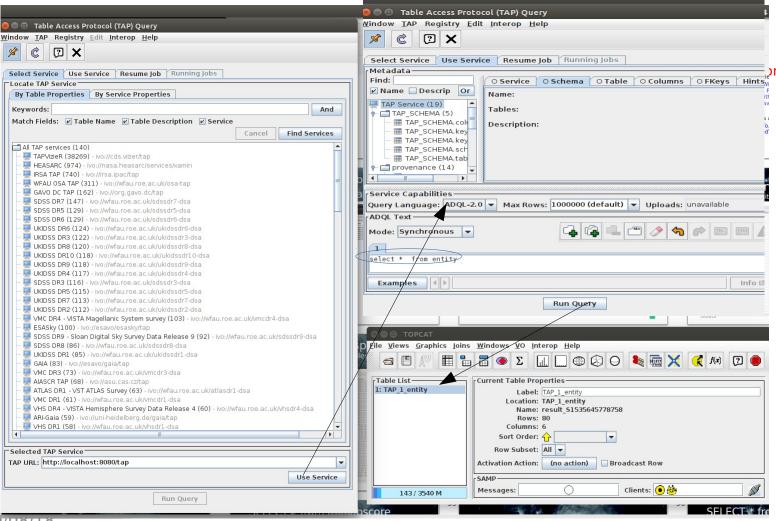

## Service response

(list of entities. ADQL : select \* from Entity)

#### 2 X

| e Browser for 1: entity.xml               |                                                |        |                                                                                                    | e riahts | - 4             |
|-------------------------------------------|------------------------------------------------|--------|----------------------------------------------------------------------------------------------------|----------|-----------------|
| e_id e_name                               |                                                | e_type | e_annotation                                                                                                    |          |                 |
| ivo://cds/P/DSS2color#RGB_NGC6946         | RGB DSS2 image for NGC 6946                    |        | This is a PNG RGB image built from DSS2 with Aladin for galaxy NGC 69                                                                                                    |          | color#RGB       |
| ivo://cds/P/DSS2color#RGB_M101            | RGB DSS2 image for Messier 101                 |        | This is a PNG RGB image built from DSS2 with Aladin for galaxy Messier 101                                                                                                    |          | color#RGB       |
| ivo://cds/P/DSS2color#RGB_M33             | RGB DSS2 image for Messier 33                  |        | This is a PNG RGB image built from DSS2 with Aladin for galaxy Messier 33                                                                                                    |          | color#RGB       |
| ivo://cds/P/DSS2color#RGB_M51             | RGB DSS2 image for Messier 51                  |        | This is a PNG RGB image built from DSS2 with Aladin for galaxy Messier 51                                                                                                    |          | color#RGB       |
| vo://cds/P/DSS2color#RGB_M81              | RGB DSS2 image for Messier 81                  |        | This is a PNG RGB image built from DSS2 with Aladin for galaxy Messier 81                                                                                                    |          | color#RGB       |
| ivo://cds/P/DSS2color#RGB_M83             | RGB DSS2 image for Messier 83                  |        | This is a PNG RGB image built from DSS2 with Aladin for galaxy Messier 83                                                                                                    |          | color#RGB       |
| vo://cds/P/DSS2color#RGB_M87              | RGB DSS2 image for Messier 87                  |        | This is a PNG RGB image built from DSS2 with Aladin for galaxy Messier 87                                                                                                    |          | color#RGB       |
| ivo://cds/P/DSS2/POSSII#POSSII.N-DSS2.061 | POSSII Infra Red Survey DSS2 M81               |        | This is the DSS2 digitization of the POSSII Schmidt survey around Messier 81                                                                                                    |          | cutout#DSS2_MAN |
| ivo://cds/P/DSS2/POSSII#POSSII.J-DSS2.061 | POSSII Blue Survey DSS2 M81                    |        | This is the DSS2 digitization of the Blue POSSII Schmidt survey around Messier 81                                                                                                   |          | cutout#DSS2_MAN |
| vo://cds/P/DSS2/POSSII#POSSII.F-DSS2.061  | POSSII Red Survey DSS2 M81                     |        | This is the DSS2 digitization of the Red POSSII Schmidt survey around Messier 81                                                                                                    |          | cutout#DSS2_MAN |
| vo://cds/P/DSS2/POSSII#POSSII.J-DSS2.143  | POSSII Blue Survey DSS2 NGC6946                |        | This is the DSS2 digitization of the Blue POSSII Schmidt survey around NGC 6946                                                                                                    |          | cutout#DSS2_MAI |
| vo://cds/P/DSS2/POSSII#POSSII.F-DSS2.143  | POSSII Red Survey DSS2 NGC6946                 |        | This is the DSS2 digitization of the Red POSSII Schmidt survey around NGC 6946                                                                                                    |          | cutout#DSS2_MAI |
| vo://cds/P/DSS2/POSSII#POSSII.N-DSS2.143  | POSSII Infra Red Survey DSS2 NGC6946           |        | This is the DSS2 digitization of the Infra red POSSII Schmidt survey around NGC 6946                                                                                                |          | cutout#DSS2 MAI |
| vo://cds/P/DSS2/POSSII#POSSII.J-DSS2.174  | POSSII Blue Survey DSS2 M101                   |        | This is the DSS2 digitization of the Blue POSSII Schmidt survey around Messier 101                                                                                                  |          | cutout#DSS2 MAI |
|                                           | POSSII Red Survey DSS2 M101                    |        | This is the DSS2 digitization of the Red POSSII Schmidt survey around Messier 101                                                                                                   |          | cutout#DSS2 MAI |
| vo://cds/P/DSS2/POSSII#POSSII.N-DSS2.175  |                                                |        | This is the DSS2 digitization of the Infra red POSSII Schmidt survey around Messier 101                                                                                             |          | cutout#DSS2 MAI |
| vo://cds/P/DSS2/POSSII#POSSII.I-DSS2.270  | POSSII Blue Survey DSS2 M51                    |        | This is the DSS2 digitization of the Blue POSSII Schmidt survey around Messier 51                                                                                                   |          | cutout#DSS2 MAI |
| vo://cds/P/DSS2/POSSII#POSSII.F-DSS2.270  | POSSII Red Survey DSS2 M51                     |        | This is the DSS2 digitization of the Red POSSII Schmidt survey around Messier 51                                                                                                    |          | cutout#DSS2 MAI |
|                                           | POSSII Infra Red Survey DSS2 M51               |        | This is the DSS2 digitization of the Infra red POSSII Schmidt survey around Messier 51                                                                                              |          | cutout#DSS2 MAN |
| vo://cds/P/DSS2/POSSII#POSSII.J-DSS2.413  | POSSII Blue Survey DSS2 M33                    |        | This is the DSS2 digitization of the Blue POSSII Schmidt survey around Messier 33                                                                                                   |          | cutout#DSS2 MAI |
|                                           | POSSII Red Survey DSS2 M33                     |        | This is the DSS2 digitization of the Bide rossilischmidt survey around Messier 33                                                                                                   |          | cutout#DSS2_MAI |
| vo://cds/P/DSS2/POSSII#POSSII.N-DSS2.413  |                                                |        | This is the DSS2 digitization of the Infra red POSSII Schmidt survey around Messier 33                                                                                              |          | cutout#DSS2_MAI |
| vo://cds/P/DSS2/POSSII#POSSII.I-DSS2.413  | POSSII Blue Survey DSS2 M87                    |        | This is the D332 digitization of the fill a red P333i 3chillide survey around Messier 87  This is the cut-out DSS2 digitization of the Blue P0SSII Schmidt survey around Messier 87 |          | cutout#DSS2_MAI |
| vo://cds/P/DSS2/POSSII#POSSII.F-DSS2.644  | POSSII Red Survey DSS2 M87                     |        | This is the cut-out DSS2 digitization of the Bide POSSII Schmidt survey around Messier 87  This is the cut-out DSS2 digitization of the Red POSSII Schmidt survey around Messier 87 |          | cutout#DSS2_MAI |
|                                           |                                                |        |                                                                                                    |          |                 |
| vo://cds/P/DSS2/POSSII#POSSII.N-DSS2.644  | POSSII Infra Red Survey DSS2 M87               |        | This is the cut-out DSS2 digitization of the Infra red POSSII Schmidt survey around Messier 87                                                                                      |          | cutout#DSS2_MA  |
| vo://cds/P/DSS2/SERC#SERC.I-DSS2.445      | SERC Infra Red Survey DSS2 M83                 |        | This is the DSS2 digitization of the Infra REd SERC Schmidt survey around Messier 83                                                                                                |          | cutout#DSS2_MA  |
| vo://cds/P/MAMA/SERC#SERC.J-MAMA.444      | SERC Blue Survey MAMA M83                      |        | This is the MAMA digitization of the blue SERC Schmidt survey around Messier 83                                                                                                    |          | cutout#DSS2_MAI |
| vo://cds/P/MAMA/ESO#ESO.R-MAMA.444        | ESO Infra Red Survey MAMA M83                  |        | This is the MAMA digitization of the Red MAMA Schmidt survey around Messier 83                                                                                                    |          | cutout#DSS2_MAI |
| vo://STSci/Num#POSSII.J-DSS2.061          | POSSII Blue Survey DSS2 061                    |        | This is the DSS2 digitization of the Blue POSSII Schmidt survey plate 061                                                                                                    |          | num#DSS2        |
| vo://STSci/Num#POSSII.F-DSS2.061          | POSSII Red Survey DSS2 061                     |        | This is the DSS2 digitization of the Red POSSII Schmidt survey around plate 061                                                                                                    |          | num#DSS2        |
| vo://STSci/Num#POSSII.N-DSS2.061          | POSSII Infra Red Survey DSS2 061               |        | This is the DSS2 digitization of the Infra Red POSSII Schmidt survey plate 061                                                                                                    |          | num#DSS2        |
| vo://STSci/Num#POSSII.J-DSS2.143          | POSSII Blue Survey DSS2 143                    |        | This is the DSS2 digitization of the Blue POSSII Schmidt survey around plate 143                                                                                                    |          | num#DSS2        |
| vo://STSci/Num#POSSII.F-DSS2.143          | POSSII Red Survey DSS2 143                     |        | This is the DSS2 digitization of the Red POSSII Schmidt survey around plate 143                                                                                                    |          | num#DSS2        |
| vo://STSci/Num#POSSII.N-DSS2.143          | POSSII Infra Red Survey DSS2 143               |        | This is the DSS2 digitization of the Infra red POSSII Schmidt survey plate 143                                                                                                    |          | num#DSS2        |
| vo://STSci/Num#POSSII.J-DSS2.174          | POSSII Blue Survey DSS2 174                    |        | This is the DSS2 digitization of the Blue POSSII Schmidt survey around plate 174                                                                                                    |          | num#DSS2        |
| vo://STSci/Num#POSSII.F-DSS2.174          | POSSII Red Survey DSS2 174                     |        | This is the DSS2 digitization of the Red POSSII Schmidt survey plate 174                                                                                                    |          | num#DSS2        |
| vo://STSci/Num#POSSII.N-DSS2.175          | POSSII Infra Red Survey DSS2 M101              |        | This is the DSS2 digitization of the Infra red POSSII Schmidt survey plate 175                                                                                                    |          | num#DSS2        |
| vo://STSci/Num#POSSII.J-DSS2.270          | POSSII Blue Survey DSS2 270                    |        | This is the DSS2 digitization of the Blue POSSII Schmidt survey plate 270                                                                                                    |          | num#DSS2        |
| vo://STSci/Num#POSSII.F-DSS2.270          | POSSII Red Survey DSS2 270                     |        | This is the DSS2 digitization of the Red POSSII Schmidt survey plate 270                                                                                                    |          | num#DSS2        |
| vo://STSci/Num#POSSII.N-DSS2.270          | POSSII Infra Red Survey DSS2 270               |        | This is the DSS2 digitization of the Infra red POSSII Schmidt survey plate 270                                                                                                    |          | num#DSS2        |
| vo://STSci/Num#POSSII.J-DSS2.413          | POSSII Blue Survey DSS2 413                    |        | This is the DSS2 digitization of the Blue POSSII Schmidt survey plate 413                                                                                                    |          | num#DSS2        |
| vo://STSci/Num#POSSII.F-DSS2.413          | POSSII Red Survey DSS2 413                     |        | This is the DSS2 digitization of the Red POSSII Schmidt survey plate 413                                                                                                    |          | num#DSS2        |
| vo://STSci/Num#POSSII.N-DSS2.413          | POSSII Infra Red Survey DSS2 413               |        | This is the DSS2 digitization of the Infra red POSSII Schmidt survey plate 413                                                                                                    |          | num#DSS2        |
| vo://STSci/Num#POSSII.J-DSS2.644          | Digital POSSII plate Blue Survey DSS2 644      |        | This is the numerical plate of the Blue POSSII Schmidt survey                                                                                                    |          | num#DSS2        |
| vo://STSci/Num#POSSII.F-DSS2.644          | Digital POSSII plate Red Survey DSS2 644       |        | This is the numerical plate of the Red POSSII Schmidt survey around Messier 87                                                                                                    |          | num#DSS2        |
| vo://STSci/Num#POSSII.N-DSS2.644          | Digital POSSII plate Infra Red Survey DSS2 644 |        | This is the numerical plate of the Infra red POSSII Schmidt survey around Messier 87                                                                                                |          | num#DSS2        |
| vo://STSci/Num#SERC.I-DSS2.445            | Digital SERC plate Infra Red Survey DSS2 445   |        | This is the numerical plate of the Infra red SERC Schmidt survey for plate 445                                                                                                    |          | num#DSS2        |
| /o://gepi/MAMA/Num#SERC.J-MAMA.444        | SERC J Survey MAMA plate 444                   |        | This is the MAMA digitization of the blue SERC Schmidt plate 444                                                                                                    |          | num#MAMA        |
| o://gepi/MAMA/Num#ESO.R-MAMA.444          | ESO Red Survey MAMA plate 444                  |        | This is the MAMA digitization of the Red MAMA Schmidt plate 444                                                                                                    |          | num#MAMA        |
| vo://gepi/MAMA/Num#ESO.R-MAMA.445         | ESO Red Survey MAMA plate 445                  |        | This is the MAMA digitization of the Red MAMA Schmidt plate 445                                                                                                    |          | num#MAMA        |
| o://gepi/MAMA/Num#ESO.R-MAMA.446          | ESO Red Survey MAMA plate 445                  |        | This is the MAMA digitization of the Red MAMA Schmidt plate 445  This is the MAMA digitization of the Red MAMA Schmidt plate 446                                                    |          | num#MAMA        |
| vo://gepi/MAMA/Num#ESO.R-MAMA.446         |                                                |        |                                                                                                    |          | num#MAMA        |
|                                           | ESO Red Survey MAMA plate 447                  |        | This is the MAMA digitization of the Red MAMA Schmidt plate 447  This is the plate of the Rive BOSCII Schmidt gurray plate 644                                                      |          |                 |
| vo://POSSII/Plate#POSSII.J.644            | POSSII plate Blue Survey DSS2 plate 644        |        | This is the plate of the Blue POSSII Schmidt survey plate 644                                                                                                    |          | Plate#POSSII    |
| vo://POSSII/Plate#POSSII.F.644            | POSSII plate Red Survey DSS2 plate 644         |        | This is the plate of the Red POSSII Schmidt survey plate 644                                                                                                    |          | Plate#POSSII    |
| vo://POSSII/Plate#POSSII.N.644            | POSSII plate Infra Red Survey DSS2 plate 644   |        | This is plate of the Infra red POSSII Schmidt survey plate 644                                                                                                    |          | Plate#POSSII    |
| vo://POSSII/Plate#POSSII.N.061            | POSSII Infra Red Survey DSS2 plate 644         |        | This is the DSS2 digitization of the Infra Red POSSII Schmidt survey plate 061                                                                                                    |          | Plate#P0SSII    |
| ivo://POSSII/Plate#POSSII.J.061           | POSSII Blue Survey DSS2 plate 061              |        | This is the DSS2 digitization of the Blue POSSII Schmidt survey plate 061                                                                                                    |          | Plate#POSSII    |
| ivo://POSSII/Plate#POSSII.F.061           | POSSII Red Survey DSS2 061                     |        | This is the DSS2 digitization of the Red POSSII Schmidt survey around plate 061                                                                                                    |          | Plate#POSSII    |

## Service response

(list of activities . ADQL : select \* from Activity)

| 2 X              |                               |                                            |                                            |                                                                                      |                  |
|------------------|-------------------------------|--------------------------------------------|--------------------------------------------|--------------------------------------------------------------------------------------|------------------|
|                  |                               |                                            |                                            |                                                                                      |                  |
| Browser for 2: a | -                             | a starttime                                | a andtima                                  | a appetation                                                                         | a description    |
| a_id<br>AlaRGB1  | a_name Aladin RGB 1           | a_starttime                                | a_endtime                                  | a_annotation                                                                         |                  |
| MaRGB2           | Aladin RGB 1                  | 2017-04-18T17:28:00<br>2017-04-18T17:34:00 | 2017-04-19T17:29:00<br>2017-04-19T17:35:00 | Aladin RGB image generation for NGC 6946 Aladin RGB image generation for Messier 101 | AlaRGB<br>AlaRGB |
| laRGB3           | Aladin RGB 3                  | 2017-04-18T17:34:00<br>2017-04-18T17:41:00 | 2017-04-19117:33:00<br>2017-04-19T17:42:00 | Aladin RGB image generation for Messier 33                                           | AlaRGB           |
| laRGB4           | Aladin RGB 4                  | 2017-04-18T17:41:00<br>2017-04-18T17:45:00 | 2017-04-19117:42:00<br>2017-04-19T17:46:00 | Aladin RGB image generation for Messier 51                                           | AlaRGB           |
| laRGB5           | Aladin RGB 5                  | 2017-04-18T17:45:00<br>2017-04-18T17:47:00 | 2017-04-19117:48:00<br>2017-04-19T17:48:00 | Aladin RGB image generation for Messier 81                                           | AlaRGB           |
| laRGB6           | Aladin RGB 6                  | 2017-04-18T17:47:00<br>2017-04-18T17:50:00 | 2017-04-19117:48:00<br>2017-04-19T17:51:00 | Aladin RGB image generation for Messier 83                                           | AlaRGB           |
| AlaRGB7          | Aladin RGB 7                  | 2017-04-18T17:53:00                        | 2017-04-19117:54:00                        | Aladin RGB image generation for Messier 87                                           | AlaRGB           |
| tsciNum-21       | Num DSS2 POSSII 061 J         | 2006-06-29T15:32:50                        | 2017-04-19117:34:00                        | DSS2 Digitization of plates at Stsci POSSII 061 J                                    | stsciNum         |
| stsciNum-22      | Num DSS2 POSSII 061 F         | 2006-04-04T16:39:18                        |                                            | DSS2 Digitization of plates at Stsci POSSII 061 F                                    | stsciNum         |
| tsciNum-23       | Num DSS2 POSSII 061 N         | 2006-04-04T16:52:00                        |                                            | DSS2 Digitization of plates at Stsci POSSII 061                                      | stsciNum         |
| tsciNum-24       | Num DSS2 POSSII 143 J         | 2006-04-04T16:32:00                        | 2006-04-04T16:10:30                        | DSS2 Digitization of plates at Stsci POSSII 143 J                                    | stsciNum         |
| tsciNum-25       | Num DSS2 POSSII 143 F         | 2006-04-04T16:10:12                        | 2006-04-04T16:10:30                        | DSS2 Digitization of plates at Stsci POSSII 143 F                                    | stsciNum         |
| tsciNum-26       | Num DSS2 POSSII 143 N         | 2006-04-04T16:23:43                        | 2006-04-04T16:23:33                        | DSS2 Digitization of plates at Stsci POSSII 143 P                                    | stsciNum         |
| tsciNum-27       | Num DSS2 POSSII 270 J         | 2006-04-04T16:17:26                        | 2006-04-04T16:31:21                        | DSS2 Digitization of plates at Stsci POSSII 270 J                                    | stsciNum         |
| tsciNum-28       | Num DSS2 POSSII 270 F         | 2006-04-04T16:17:27                        | 2006-04-04T16:17:37                        | DSS2 Digitization of plates at Stsci POSSII 270 F                                    | stsciNum         |
| tsciNum-29       | Num DSS2 POSSII 270 N         | 2006-04-04T16:17:27                        | 2006-04-04T16:17:37<br>2006-04-04T16:35:21 | DSS2 Digitization of plates at Stsci POSSII 270 -                                    | stsciNum         |
| stsciNum-2a      | Num DSS2 POSSII 174 J         | 2006-04-04T16:36:03                        | 2006-04-04T16:35:21<br>2006-04-04T16:36:13 | DSS2 Digitization of plates at Stsci POSSII 174 J                                    | stsciNum         |
| tsciNum-2b       | Num DSS2 POSSII 174 F         | 2006-04-04T16:30:03                        | 2006-04-04T16:22:38                        | DSS2 Digitization of plates at Stsci POSSII 174 F                                    | stsciNum         |
| tsciNum-2c       | Num DSS2 POSSII 175 N         | 2006-04-04T16:41:00                        | 2006-04-04T16:41:10                        | DSS2 Digitization of plates at Stsci POSSII 175                                      | stsciNum         |
| tsciNum-2d       | Num DSS2 POSSII 413 J         | 2006-04-04T16:19:43                        | 2006-04-04T16:19:53                        | DSS2 Digitization of plates at Stsci POSSII 413 J                                    | stsciNum         |
| tsciNum-2e       | Num DSS2 POSSII 413 F         | 2006-04-04T16:18:05                        | 2006-04-04T16:18:15                        | DSS2 Digitization of plates at Stsci POSSII 413 F                                    | stsciNum         |
| stsciNum-2f      | Num DSS2 POSSII 413 N         | 2006-06-29T15:32:42                        | 2006-06-29T15:32:52                        | DSS2 Digitization of plates at Stsci POSSII 413                                      | stsciNum         |
| tsciNum-2g       | Num DSS2 POSSII 644 I         | 2006-04-04T16:07:36                        | 2006-04-04T16:07:46                        | DSS2 Digitization of plates at Stsci POSSII 644 J                                    | stsciNum         |
| stsciNum-2h      | Num DSS2 POSSII 644 F         | 2006-04-04T16:11:58                        | 2006-04-04T16:12:08                        | DSS2 Digitization of plates at Stsci POSSII 644 F                                    | stsciNum         |
| tsciNum-2i       | Num DSS2 POSSII 644 N         | 2006-04-04T16:11:58                        | 2006-04-04T16:11:58                        | DSS2 Digitization of plates at Stsci POSSII 644                                      | stsciNum         |
| tsciNum-2j       | Num DSS2 SERC 445 I           | 2006-04-04T16:36:09                        | 2006-04-04T16:36:19                        | DSS2 Digitization of plates at Stsci SERC 445 I                                      | stsciNum         |
| MAMANUM-1        | numerisation mama SERC   444  | 1994-02-04T09:00:00                        | 1994-02-04T14:57:00                        | GEPI MAMA Digitization of plate SERC 444J                                            | MAMANUM-xyz      |
| MAMANUM-2        | numerisation mama ESO R 444   | 1994-01-28T09:03:00                        | 1994-01-28T13:07:00                        | GEPI MAMA Digitization of plate ESO 444R                                             | MAMANUM-xyz      |
| MAMANUM-3        | numerisation mama ESO R 445   | 1993-08-12T09:17:00                        | 1993-08-12T13:32:00                        | GEPI MAMA Digitization of plate ESO 445R                                             | MAMANUM-xyz      |
| AMANUM-4         | numerisation mama ESO R 446   | 1993-08-13T09:13:00                        | 1993-08-13T13:25:00                        | GEPI MAMA Digitization of plate ESO 446R                                             | MAMANUM-xyz      |
| MAMANUM-5        | numerisation mama ESO R 447   | 1993-08-14T08:58:00                        | 1993-08-14T13:00:00                        | GEPI MAMA Digitization of plate ESO 447R                                             | MAMANUM-xyz      |
| MAMANUM-ESOR     | numerisation mama ESO survey  | 1993-08-01T08:58:00                        | 1993-08-31T13:00:04                        | GEPI MAMA Digitization of ESO plates                                                 | MAMANUM-xyz      |
| MAMANUM-SERCJ    | numerisation mama SERC survey | 1994-02-02T08:58:00                        | 1994-03-04T13:00:00                        | GEPI MAMA Digitization of SERC plate                                                 | MAMANUM-xyz      |
| ds_cutoutj061    | Cut out Aladin POSSII 061 J   | 2017-04-18T16:33:00                        | 2017-04-19T16:34:00                        | Cut out CDS- soda service POSSII 061 J                                               | cds cutout       |
| ds cutoutf061    | Cut out Aladin POSSII 061 F   | 2017-04-18T16:34:00                        | 2017-04-19T16:35:00                        | Cut out CDS- soda service POSSII 061 F                                               | cds cutout       |
| ds cutoutn061    | Cut out Aladin POSSII 061 N   | 2017-04-18T16:35:00                        | 2017-04-19T16:36:00                        | Cut out CDS- soda service POSSII 061 N                                               | cds cutout       |
| ds cutoutj143    | Cut out Aladin POSSII 143 J   | 2017-04-18T16:36:00                        | 2017-04-19T16:37:00                        | Cut out CDS- soda service POSSII 143 J                                               | cds cutout       |
| ds_cutoutf143    | Cut out Aladin POSSII 143 F   | 2017-04-18T16:37:00                        | 2017-04-19T16:38:00                        | Cut out CDS- soda service POSSII 143 F                                               | cds_cutout       |
| ds_cutoutn143    | Cut out Aladin POSSII 143 N   | 2017-04-18T16:38:00                        | 2017-04-19T16:39:00                        | Cut out CDS- soda service POSSII 143 N                                               | cds_cutout       |
| ds_cutoutj174    | Cut out Aladin POSSII 174 J   | 2017-04-18T16:39:00                        | 2017-04-19T16:40:00                        | Cut out CDS- soda service POSSII 174 J                                               | cds_cutout       |
| ds_cutoutf174    | Cut out Aladin POSSII 174 F   | 2017-04-18T16:40:00                        | 2017-04-19T16:41:00                        | Cut out CDS- soda service POSSII 174 F                                               | cds_cutout       |
| ds_cutoutn175    | Cut out Aladin POSSII 175 N   | 2017-04-18T16:41:00                        | 2017-04-19T16:42:00                        | Cut out CDS- soda service POSSII 175 N                                               | cds_cutout       |
| ds_cutoutj270    | Cut out Aladin POSSII 270 J   | 2017-04-18T16:42:00                        | 2017-04-19T16:42:30                        | Cut out CDS- soda service POSSII 270 J                                               | cds_cutout       |
| ds_cutoutf270    | Cut out Aladin POSSII 270 F   | 2017-04-18T16:43:00                        | 2017-04-19T16:43:30                        | Cut out CDS- soda service POSSII 270 F                                               | cds_cutout       |
| ds_cutoutn270    | Cut out Aladin POSSII 270 N   | 2017-04-18T16:44:00                        | 2017-04-19T16:44:30                        | Cut out CDS- soda service POSSII 270 N                                               | cds_cutout       |
| ds_cutoutj413    | Cut out Aladin POSSII 143 J   | 2017-04-18T16:45:00                        | 2017-04-19T16:45:30                        | Cut out CDS- soda service POSSII 143 J                                               | cds_cutout       |
| ds_cutoutf413    | Cut out Aladin POSSII 143 F   | 2017-04-18T16:46:00                        | 2017-04-19T16:46:30                        | Cut out CDS- soda service POSSII 143 F                                               | cds_cutout       |
| ds_cutoutn413    | Cut out Aladin POSSII 143 N   | 2017-04-18T16:47:00                        | 2017-04-19T16:47:40                        | Cut out CDS- soda service POSSII 143 N                                               | cds_cutout       |
| ds_cutoutj644    | Cut out Aladin POSSII 644 J   | 2017-04-18T16:48:00                        | 2017-04-19T16:48:25                        | Cut out CDS- soda service POSSII 644 J                                               | cds_cutout       |
| ds_cutoutf644    | Cut out Aladin POSSII 644 F   | 2017-04-18T16:49:00                        | 2017-04-19T16:49:26                        | Cut out CDS- soda service POSSII 644 F                                               | cds_cutout       |
| ds_cutoutn644    | Cut out Aladin POSSII 644 N   | 2017-04-18T16:50:00                        | 2017-04-19T16:50:30                        | Cut out CDS- soda service POSSII 644 N                                               | cds_cutout       |
| ds_cutouti445    | Cut out Aladin SERC 445 I     | 2017-04-18T16:52:00                        | 2017-04-19T16:52:20                        | Cut out CDS- soda service SERC 445 I                                                 | cds_cutout       |
| ds_cutoutj444    | Cut out Aladin SERC 444 J     | 2017-04-18T16:54:00                        | 2017-04-19T16:54:20                        | Cut out CDS- soda service SERC 444 J                                                 | cds_cutout       |
| ds_cutoutr444    | Cut out Aladin ESO 444 R      | 2017-04-18T16:55:00                        | 2017-04-19T16:55:30                        | Cut out CDS- soda service ESO 444 R                                                  | cds_cutout       |
| HG1              | ESO HiPS generation 1         | 2016-07-18T09:45:00                        | 2016-07-20T10:00:00                        | this activity is final generation of HiPS for ESO                                    | HipsgenM         |
| HG2              | SERC HiPS generation 1        | 2016-07-11T10:45:00                        | 2016-07-14T03:07:00                        | this activity is final generation of HiPS for SER                                    | HipsgenM         |

## Service response (table field attributes)

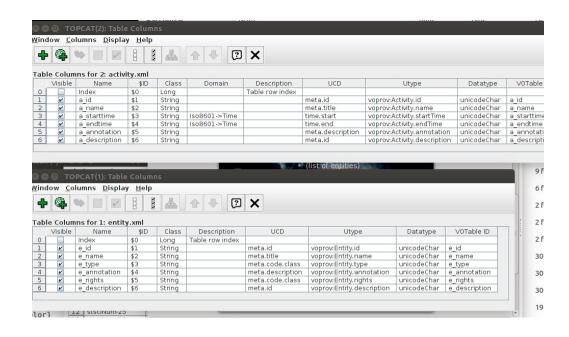

29/08/18

#### Service response

## ADQL: select \* from activity where activity.a\_description = 'AlaRGB'

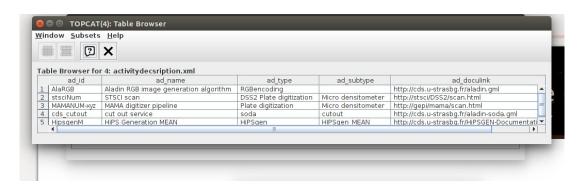

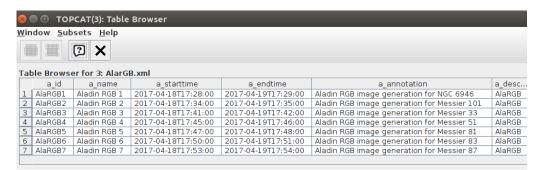

29/08/18

### More realistic (and complex) queries

```
To retrieve entity and activity details metadata for those leading to a given entity 'ivo://cds/P/DSS2color#RGB_NGC6946' select e_id,e_name, e_annotation, a_id, a_name, a_annotation FROM entity,used,activity,wasgeneratedby Where e_id = u_entity_id and u_activity_id = a_id and a_id = wgb_activity_id and u_activity_id and wgb entity id = 'ivo://cds/P/DSS2color#RGB_NGC6946'
```

### « History » of entity

<iivo://cds/P/DSS2color#RGB NGC594
</pre>

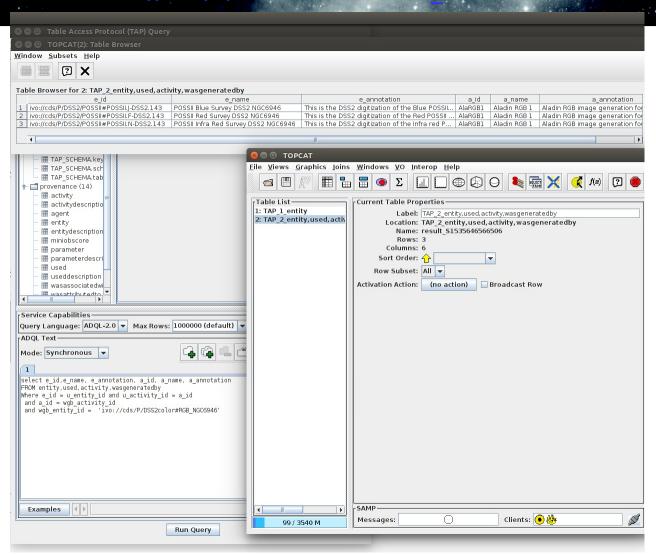

### More realistic (and complex) queries

```
To retrieve activity details and generated entity id using parameters:
select temp1.a_id,temp1.a_name,temp1.wgb_entity_id,
parameter.p_id,parameter.p_value
from (SELECT * FROM activity inner join wasgeneratedby on
  activity.a id=wasgeneratedby.wgb_activity_id) as temp1
inner join parameter
on temp1.a_id=parameter.p_isaparamof;
To retrieve all entity/obscore combinations
SELECT * FROM miniobscore
JOIN entity
ON miniobscore.obs_publisher_did=entity.e_id;
```

29/08/18

## Activities which have parameters

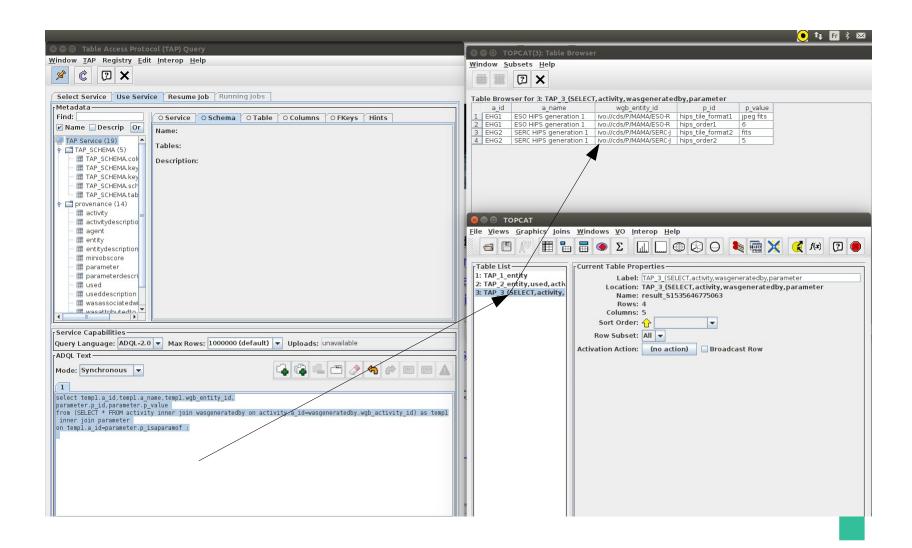

## Join entities and obscore records Loading HiPS or images into Aladin

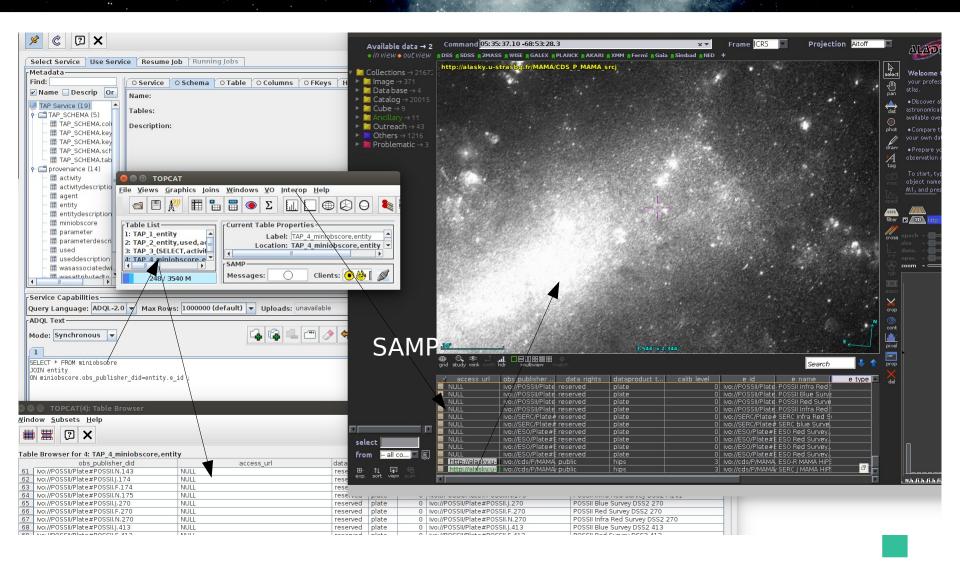

## Future plans

- Publish the ProvTAP working draft
- Install publicly the TAP service for our CDS database
- Markus Nullmeier to create stored procedures helping for complex queries (end september)
- Feed with the real use case :

#### HiPS generation at CDS

(~300 HiPS come from ~300 image collections. Some image collections also have progenitors (eg. Schmidt plates)